Cette note a été éditée en 50 exemplaires numérotés.

L'archiviste est chargé de sa ventilation et doit tenir à jour les listes des destinataires.

Toute modification à la présente note devra être adoptée lors d'une réunion des cadres du Service Hydrologique de la D.R.E. l'archiviste devra ensuite en informer tous les destinataires.-

D. R. E. S.  $D. R. E.$ SERVICE HYDROLOGIQUE  $\sim 10^{11}$  m  $^{-1}$ MECANOGRAPHIE

Hydrotogy.

 $40$ 

 $\alpha$ *Sron* 

MINUTES ET ARCHIVES

Note Nº 10

EMPLOI DU PROGRAMME

PBH 993

RECUEIL DE MESURES

ET OBSERVATIONS **RYDROMETRIQUES** 

A. LAFFORGUE

Chargé de Recherches de 1'ORSTOM.-

MAI 1971

**E4 JAN. 1972**  $0. R.S.T.O.M.$ Collection de Référence

SOMMAIRE ساعد عاملا

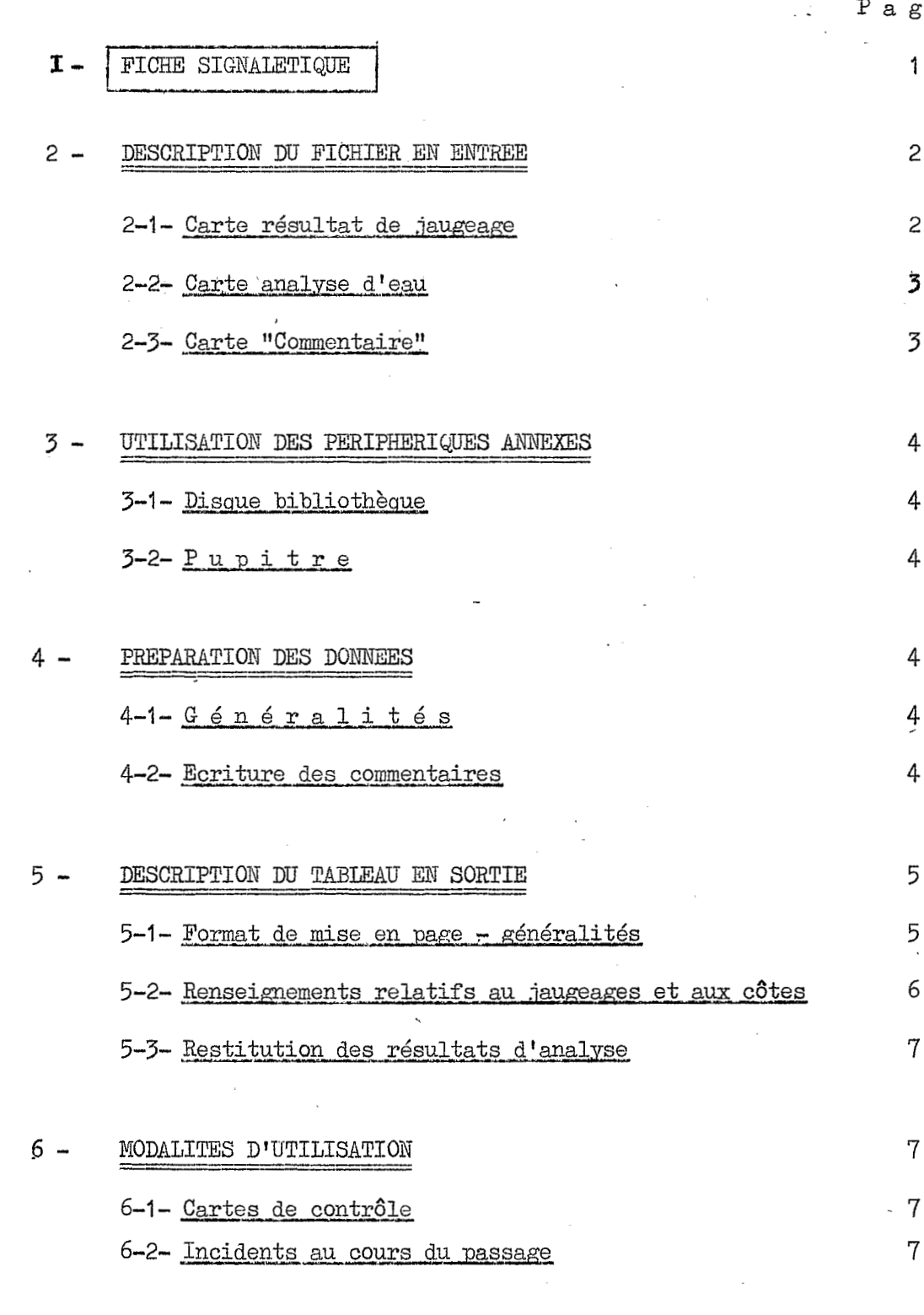

TEXTE DU PROGRAMME  $7 -$ 

Ę

 $\mathbf s$ 

 $\mathsf e$ 

 $I -$ 

FICHE SIGNALETIQUE

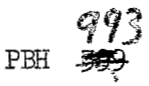

#### - EUT DU PROGRAMME

*C* 

Présentation de listes de résultats de jaugeages, soit par ordre de débits ou de cotes croissants soit par ordre chronologique.

### - BUT\$SECONDAIRES

Edition de renseignements divers concernant l'historique d'me station hydrométrique et les résultats des mesures qui y ont été faites (limnimétrie, débits, salure, transport solide, etc...)

### - ORDINATEUR UTILISE

IBN 360 E *30* 

- LANGAGE

COBOL

- PERIPHERIQUES

Entrées :

- 1) Lecture de cartes
	- Carte resultat de jaugeage

- Carte analyse d'eau

- Carte commentaire
- **2)** Pupitre
	- Introduction de la date du passage

**3)** Lecteur de disque

- Recherche de **1** enregistrement signalétique de la station sur le disque bibliothèque

Sortie : Imprimante uniquement.<br>ENCOMBREMENT

**19.UOO** octets en mémoire centrale.

### 2 - DESCRIPTION DU FICHIER EN ENTREE

Le programme d'édition accepte en lecture n'importe quel modèle de carte perforée mais seules sont effectivement traitées celles **qui** correspondent à l'un des trois modèles cités dans la fiche signalétique, l'ordre de présentation pouvant être quelconque.

2-1- Carte résultat de jaugeage (Modèle ORSTOM COH 305)

Gette carte a déjà donné lieu à la rédaction d'une note technique Nº 1 (J. CRTJETTE, décembre 1968) et les utilisateurs doivent s'y reporter car noub ne donnons ici que le dessin de la carte.

**If** convient toutefois de noter quelques compléments concemant le code "mode opératoire" (page 4 de la note  $\mathbb{N}^{\mathsf{0}}$  1 citée plus haut) :

I1 peut être assez souvent intéressant d'intercaler dans une liste de jaugeages des cotes remarquables du plan d'eau telles que maximum de crue **OU**  minimum de basses eaux. Il est bon par exemple de disposer de ces cotes au moment de dresser les différentes courbes d'étalonnage d'une station instable car on est alors confronté au problème délicat de la délimitation des périodes de stabilité (généralement encadrées par des crues importantes). On peut s'intéresser également au classement des plus hautes eaux observées sur une station pendant un intervalle de temps donné. Le programme PEI 993 permet de telles possibilités, les cotes désirées étant simplement perforées dans la zone 31-34 de la carte COH 305, la zone correspondant au débit pouvant demeurer vierge. La zone relative au mode opératoire (colonnes 74 à 77) sera alors perforée conform6ment aux conventions suivantes:

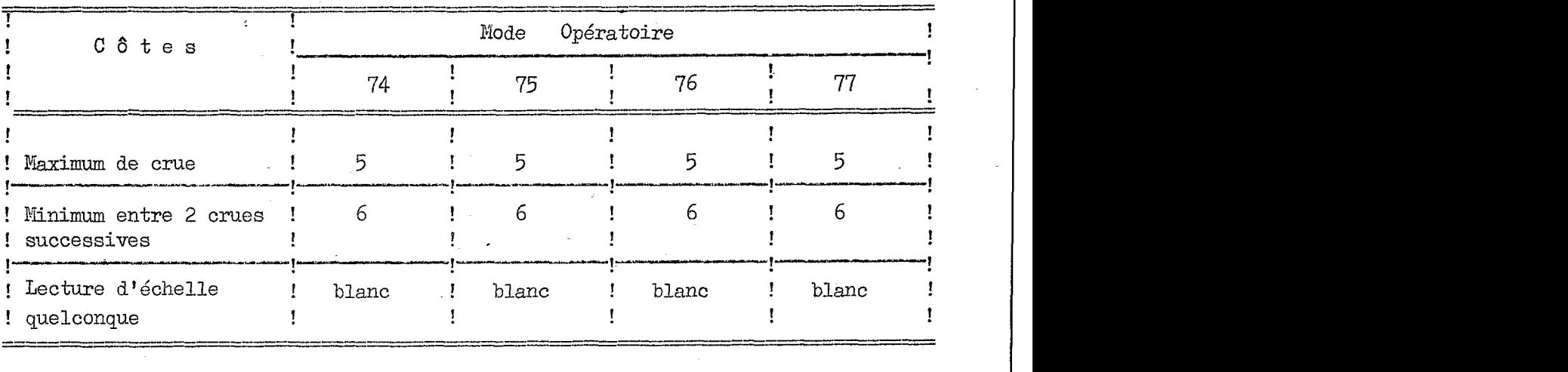

.. / **.e** 

D'autre part, depuis le mois de janvier 1970 un grand nombre de jaugeages sont dépouillés sur ordinateur à la Division des Ressources hydrauliques, le programme de dépouillement donnant lieu à la perforation automatique d'une carte résultat COE 305. I1 est important de savoir qu'alors ces cartes ne comportent aucune perforation dans la colonne 77'et que c'est là le seul critère permettant à un programme de détecter leur origine.

(3)

### 2-2- Carte analyse  $d'$ eau

Cette carte a, elle aussi, fait l'objet d'une note technique ( $\mathbb{N}^{\mathcal{Q}}$  2 par J. CRUETTE, décembre 1968) que le lecteur est invité à consulter. Toutefois, à l'usage, des modifications ont dÛ être apportées zu modele de carte d'origine. Co pourra le constater par comparaison avec le nouveau dessin de carte ci-après. Les modifications portent essentiellement sur le mode de notation des éléments, l'exponentielle spéciale remplaçant la notation normale. et de ce fait elles n'altèrent d'aucune façon l'esprit dans lequel à été dessiné le premier modèle de carte: on voit en effet que la côte *8.* l'échelle ainsi que les adresses dans le temps (Année, mois, jour, heure, dizaines de minutes) et dans l'espace (code mécanographique) occupent encore la même place que dans le modèle COK 305, ce qui permet tri ou. deux modèles. interclassement aisé des

Pour un programme de traitement commun comme le PBE 993, la détection d'origine s'Opère au niveau des colonnes 70 à 73 qui doivent impérativement rester vierges sur la carte COH 305.

/

### 2-3 - Carte "Commentaire"

Elle sert de support à l'enregistrement de 59 caractères alphanumériques que le PBH 993 est susceptible de restituer intégralement **8.** l'édition sous forme d'une ligne de commentaire. Ses adresses sont supportés par les mêmes zones que dans les deux modèles de carte précédents avec la différence que la référence au temps peut être fictive, comme on le verra plus loin.

Cette carte permet aussi bien l'introduction de commentaires au sein d'une liste de mesures que la gestion et la mise *B* jour de fichiers signalétiques ou historiques de stations. Elle peut être généralement idGntifiée par le fait qu'elle contient des caractères alphabétiques mais comme cette condition peut ne pas toujours être réalisée, l'identification rigoureuse est opérée au niveau des colonnes 74 à 77 (mode opératoire de la carte COB 305) qui reçoivent des zéros **8.** la perforation.

.. *1* ..

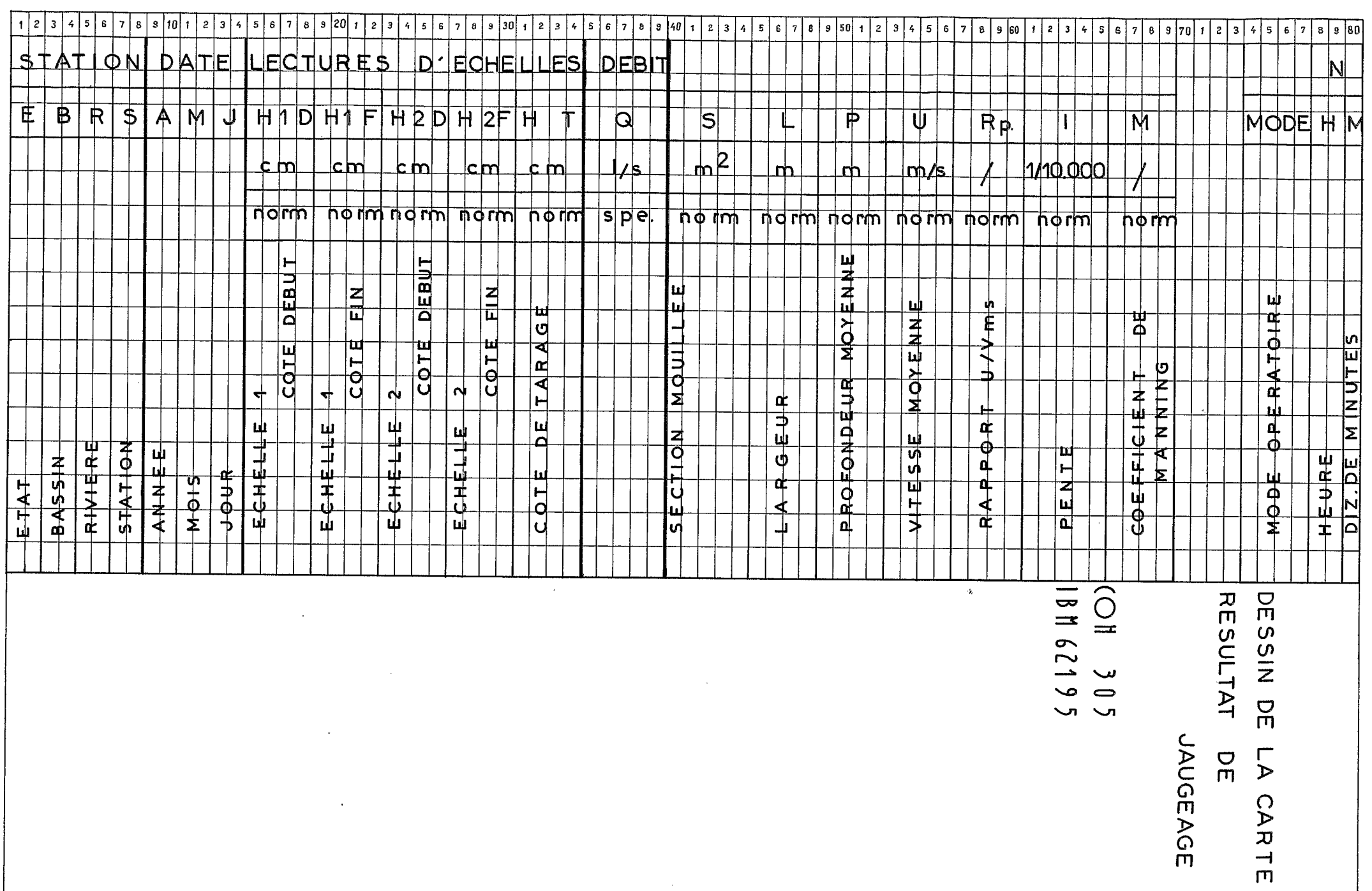

 $\frac{\mathbf{\hat{r}}(\mathbf{s})}{\mathbf{s}} = \frac{3\mathbf{s}^{2}(\mathbf{s})}{\mathbf{s}} = \frac{1}{\mathbf{s}}$ 

 $\mathbf{a}^{(i)}$  and  $\mathbf{a}^{(i)}$  and  $\mathbf{a}^{(i)}$ 

 $\begin{array}{c|cccc}\n\hline\n\text{R} & \text{R} & \text{R} & \text{R} \\
\hline\n\text{R} & \text{R} & \text{R} & \text{R} \\
\hline\n\text{R} & \text{R} & \text{R} & \text{R} \\
\hline\n\text{R} & \text{R} & \text{R} & \text{R} & \text{R} \\
\hline\n\text{R} & \text{R} & \text{R} & \text{R} & \text{R} \\
\hline\n\text{R} & \text{R} & \text{R} & \text{R} & \text{R} & \text{R} \\
\hline\n\text{R} & \text{R} & \text$ 

 $\mathcal{L}^{\text{max}}_{\text{max}}$ 

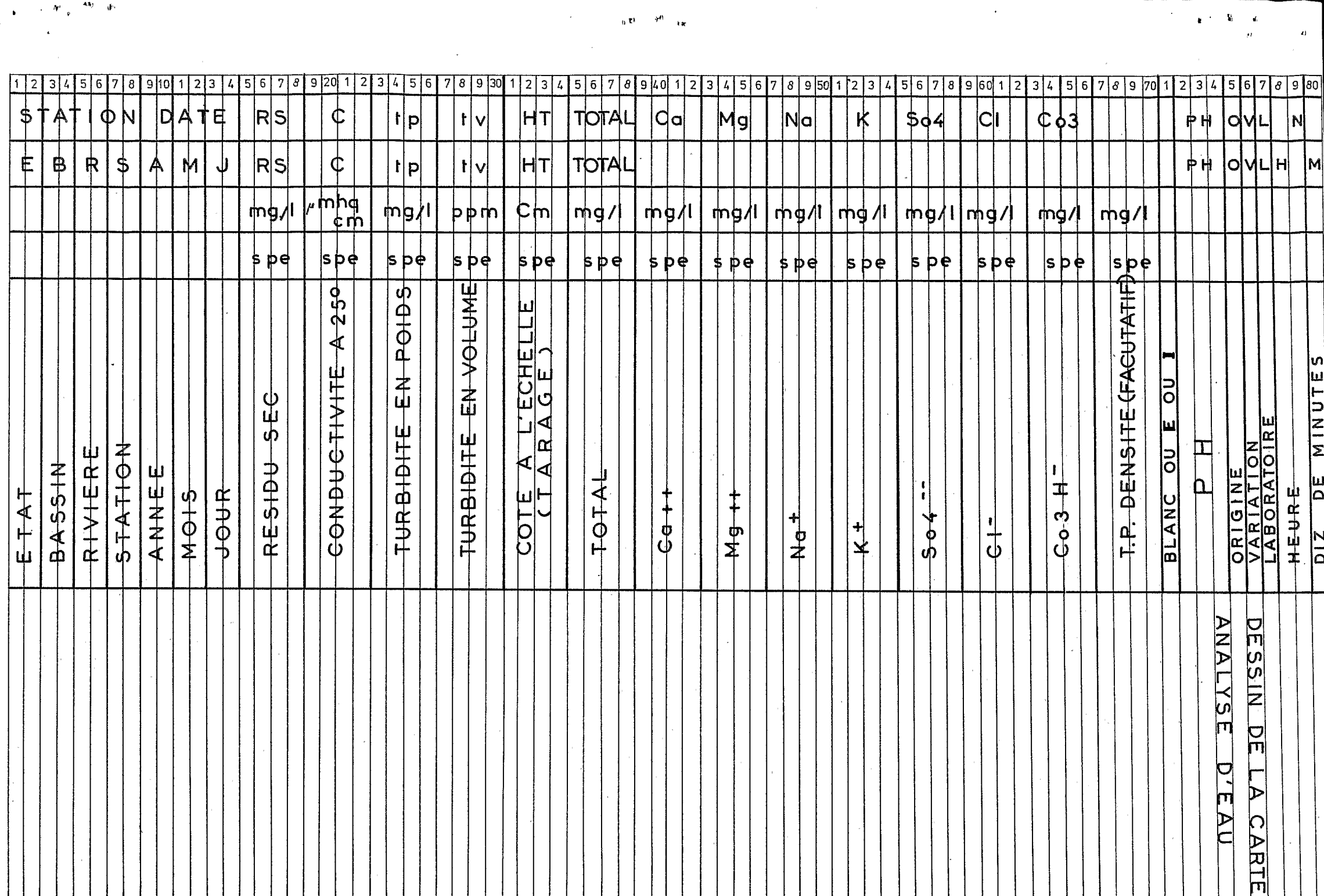

 $\mathcal{L}^{\text{max}}_{\text{max}}$  , where  $\mathcal{L}^{\text{max}}_{\text{max}}$ 

### 3 - UTILISATION DES PERIPHERIQUES ANNEXES

**n;**   $\vec{\mathcal{R}}$ 

### 3-1- Disque bibliothèque

Nous ne nous attarderons pas sur la description détaillée de ce fichier complexe, une note technique particulière devant être rédigée dans ce but. Il suffit de savoir dans le cas précis que nous traitons que les caractéristiques essentielles de toutes les stations hydrométriques du réseau tunisien étant enregistrées sur ce disque magnétique, le programme PBH 993 en extrait les noms de l'Oued et de la station ainsi que le code BIRH sans q<sup>.1</sup>'il soit nécessaire d'introduire une carte signalétique à chaque changement de station dans la séquence des cartes données.

### **3-2-** P up it r e

Par message, le programme réclame la date du jour du passage à l'opérateur et le tPaitement ne peut s'éffectuer que si ce dernier fournit la réponse. La date du passage ainsi mise en mémoire est restituée sur chaque page à 1'Qdition. reduced by the contract of the contract of the contract of the contract of the contract of the contract of the contract of the contract of the contract of the contract of the contract of the contract of the contract of the

# 4 - PREPARATION DES DONNEES

### 4-1- G é n é r a l i t é s

L'établissement des fichiers de cartes résultat de jaugeage et analyse d'eau ayant été décrit de façon précise dans les notes techniques  $N^{\circ}$  1 et Nº 2 nous nous bornerons à exposer à l'aide de quelques exemples les modalités d'établissement de la carte "Commentaire".

Pour établir cette carte on utilisera la feuille de perforation standard dont le titre devra toujours être explicite pour permettre son classement après travail. Dans la case "carte à utiliser" on portera la mention nordinaire" . Dans la case **Wo** IBIP on inscrira "6035" . Dans la case blanche on portera la mention "perforation en code IBM" afin d'éviter toute confusion pour la perforation des caractères alphabétiques ou spéciaux.

4-2- Ecriture des comentaires

**11** convient de se rappeler que:

- $1<sup>2</sup>$ ) Une carte donnera lieu à l'écriture d'une ligne sur le tableau d'édition.
- 2<sup>0</sup>) Dans tous les cas, le contenu des 59 colonnes réservées au commentaire sera restitué intégralement dans la zone "observation" du tableau. .. / **o.**

 $(4)$ 

**39)** Le calage des commentaires et les dispositions relatives des caractères seront identiques sur la carte et sur le tableau.

(5)

- $(4<sup>2</sup>)$  Les caractères permis sont les caractères usuels du code IBM, y compris l'apostrophe, le caractère de ponctuation ":" n'étant pas autorisé par ce code.
- 50) Le classement des cartes en séquence est fait sur trieuse ou interclasseuse d'après la date (colonnes 9 à 14) l'heure (78-79) et les dizaines de minutes (80), en conséquence, les colonnes correspondantes devront toujours contenir des chiffres.. '
- 6º) L'heure et les dizaines de minutes ne sont pas destinées à être éditées et sont fictives. Les colonnes 78 å *80* servent uniquement de support & un nméro de séquence qui sera par convention supérieur ou égal à 300.
- 70) La date peut être fictive comme par exemple dans le cas *oÙ* la carte supporte un titre de paragraphe, elle n'est éditée que si le numéro de séquence des colonnes 78 à 80 est égal à 300.
- $89$ ) Des sauts de ligne sont obtenus à l'édition chaque fois que le numéro de séquence est égal à 300 ou à 301.

On trouvera page suivante une feuille de préparation illustrant ces divers points et on pourra ensuite comparer cette feuille avec le tableau correspondant édité par l'ordinateur. Dms cet exemple particulier les jaugeages et les commentaires ont été préparés en séquence sur la même feuille mais ce n'est absolument pas une obligation ; en général les commentaires sont préparés séparément et la fusion est faite sur interclasseuse.

## $5$  - DESCRI DESCRIPTION DU TABLEAU EN SORTIE

### 5-1- Format de mise en page - généralité

Comme on peut le constater sur les exemples fournis, les renseignements essentiels entrent dans le format d'édition 21 *x* 31 adopté par l'Admitration tunisienne, ce qui, en dehors du titre, permet d'obtenir **39** lignes d'observations diverses par page et sans numérotation de pages. Malheureusement, avec ce format on se prive des deux colonnes *oÙ* apparaissent, pour certains jaugeages, la vitesse moyenne et la section mouillée ;

 $\ldots/$  .

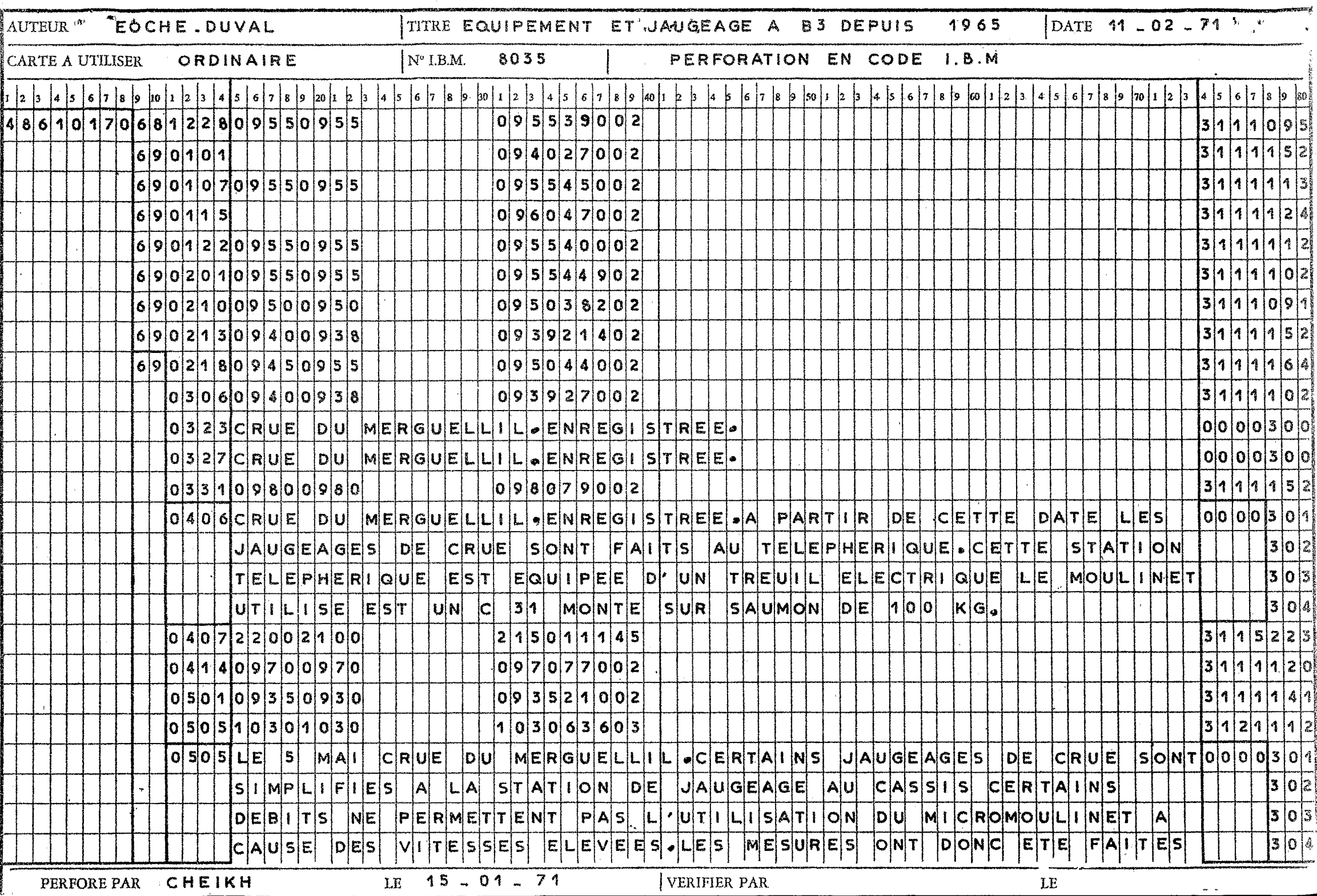

on se prive également de la numérotation de pages qui est délivrée automatiquement pour chaque station en s'initialisant *h.* **1** am changements de stationsi

(6)

Nous donnons un exemple où figurent ces renseignements, la partie gauche de la page ayant été rognée pour entrer dans le format 21 x 31.

### 5-2- Renseignements relatifs au jaugeages et aux côtes

- Numéro de jaugeage: il est donné automatiquement par le programme dans l'ordre oÙ *se* présentent les jaugeages.
- Date et heure : elles sont éditées chaque fois qu'elles sont connues mais l'indication de siècle ne peut être donnée, ce qui est parfois gênant pour les mesures antérieures à 1900. D'autres part l'heure n'est donnégqu'à dix minutes près.
- $-C$ ôtes : elles sont retranscrites à partir de celles de **la** carte sans que le programme puisse faire **la** distiction entre centimétres et millimétres. Si la station possbde deux batteries d'échelles, les côtes relatives la batterie secon daire sont données sur une deuxième ligne.
- $-$  **D**  $\neq$  **b i**  $t$  **s** : le programme rétablit la notation normale soit en litres par seconde soit en m<sup>3</sup> par seconde selon l'ordre de grandeur.
- : le mode opératoire apparaît dans cette zone. La liste complète des observations susceptibles d'y figurer est donnée en page 4 de la note technique **BO-** I).  $O$ bservations
- Section mouillée et vitesse moyenne : c'est une retranscription des données contenues dans la carte COH *305* Les sections sont données en m<sup>2</sup> et les vitesses en m/s, avec ou sans point décimal selon les ordres de grandeur.
- Cas particulier des côtes maximales et minimales : afin que ces données apparaissent de façon très visible au sein d'une longue liste de mesures, les côtes maximales sont signalées par **2**  dans la zone normalement réservée aux unités de débit astérisques et les côtes minimales par un seul estérisque.

.. / ..

A A 1.<br>RECUEIL DE MESURUS IT L'ODSPRVATIONS HYDROMOTRIQUES ETABLI LE 01/03/71

 $\boldsymbol{\beta}$ 

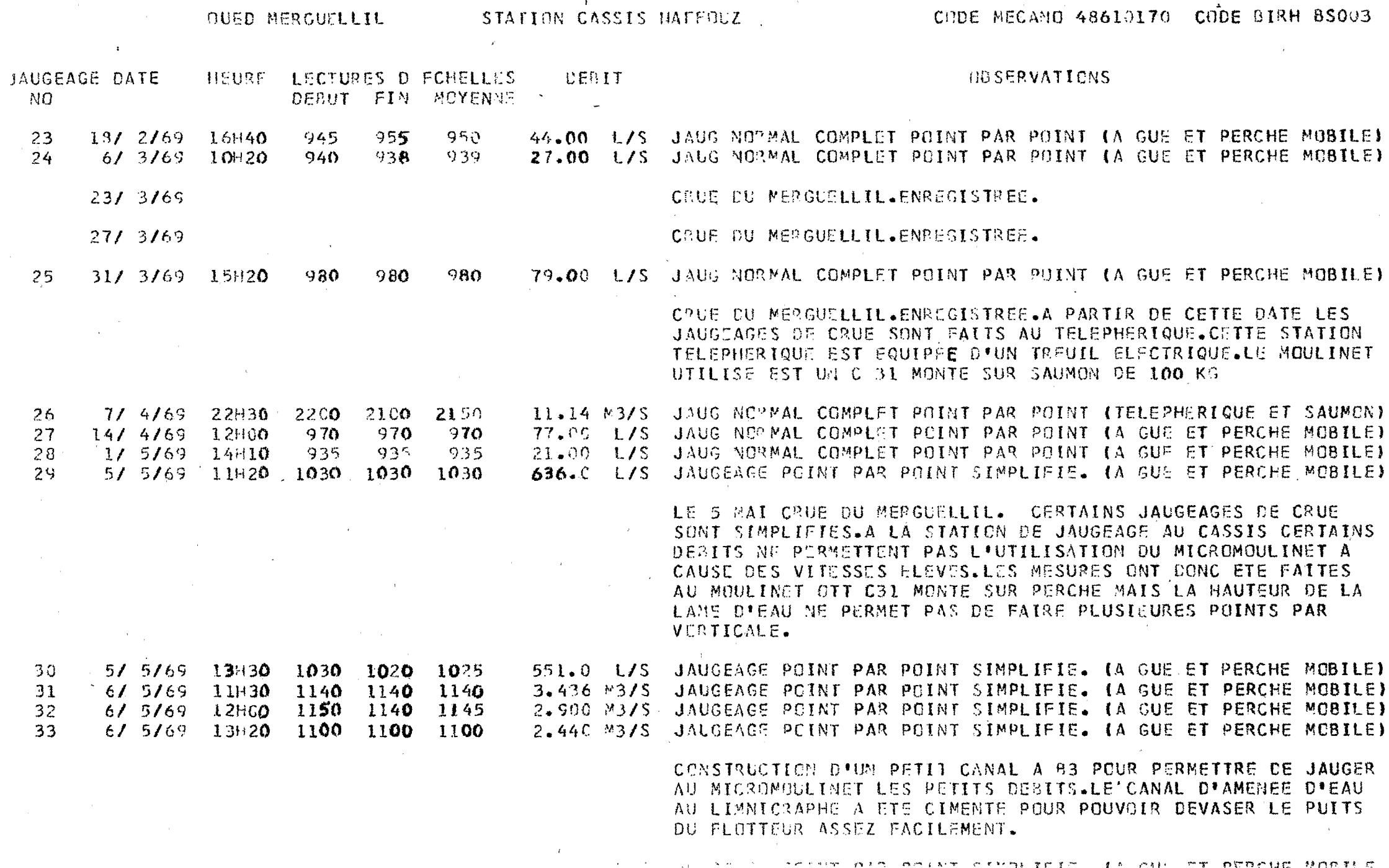

RECUEIL DE MESURES ET D OPSERVATIENS HYEREMETRIQUES ETABLI LE 26/04/71

<u> 1990 - Johann Stein, Amerikaansk politiker (\* 1952)</u>

CUEL RHEZALA STATICK FERNANA

CCDE MECANO 48533510 CODE BIRM MCOC4

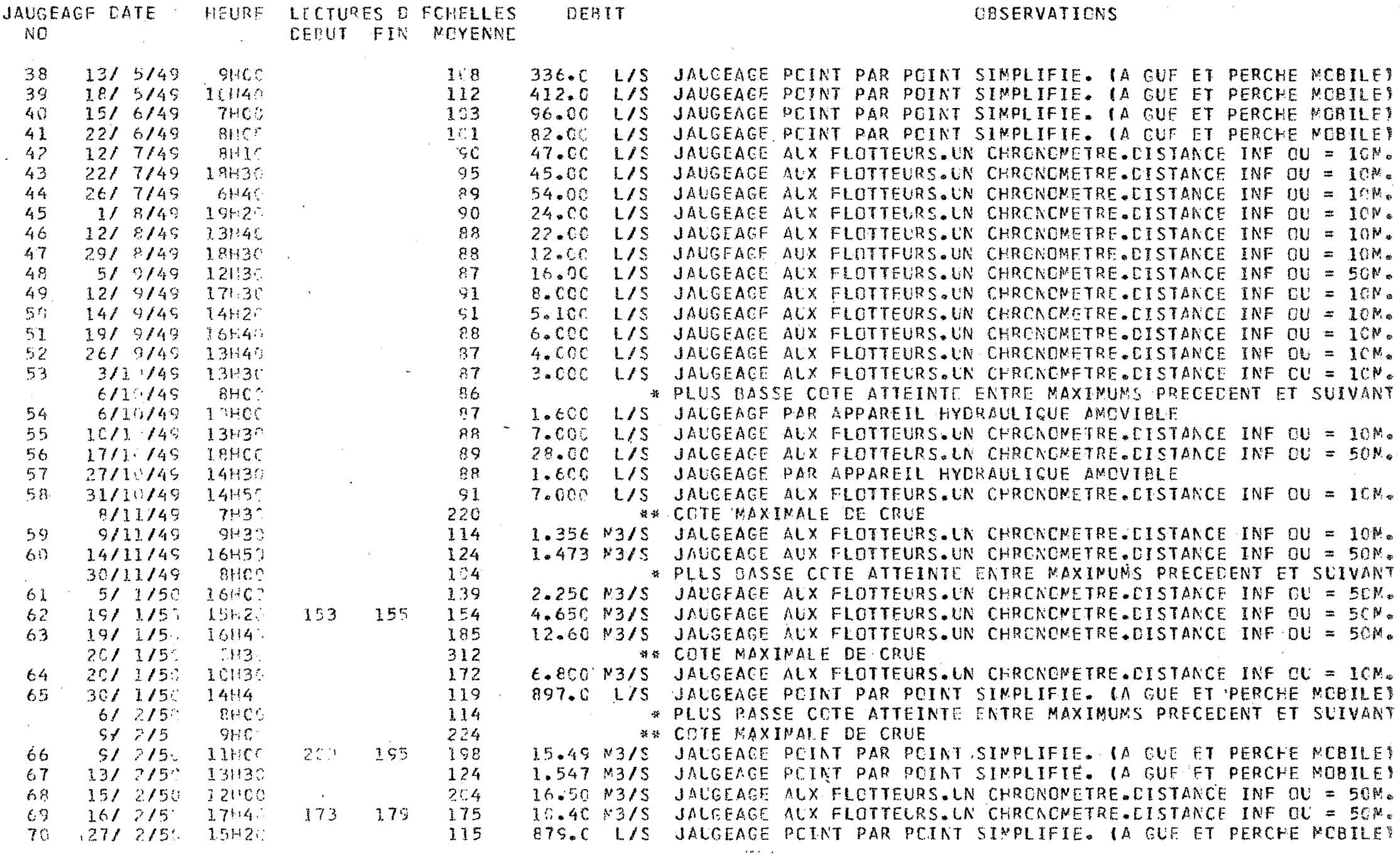

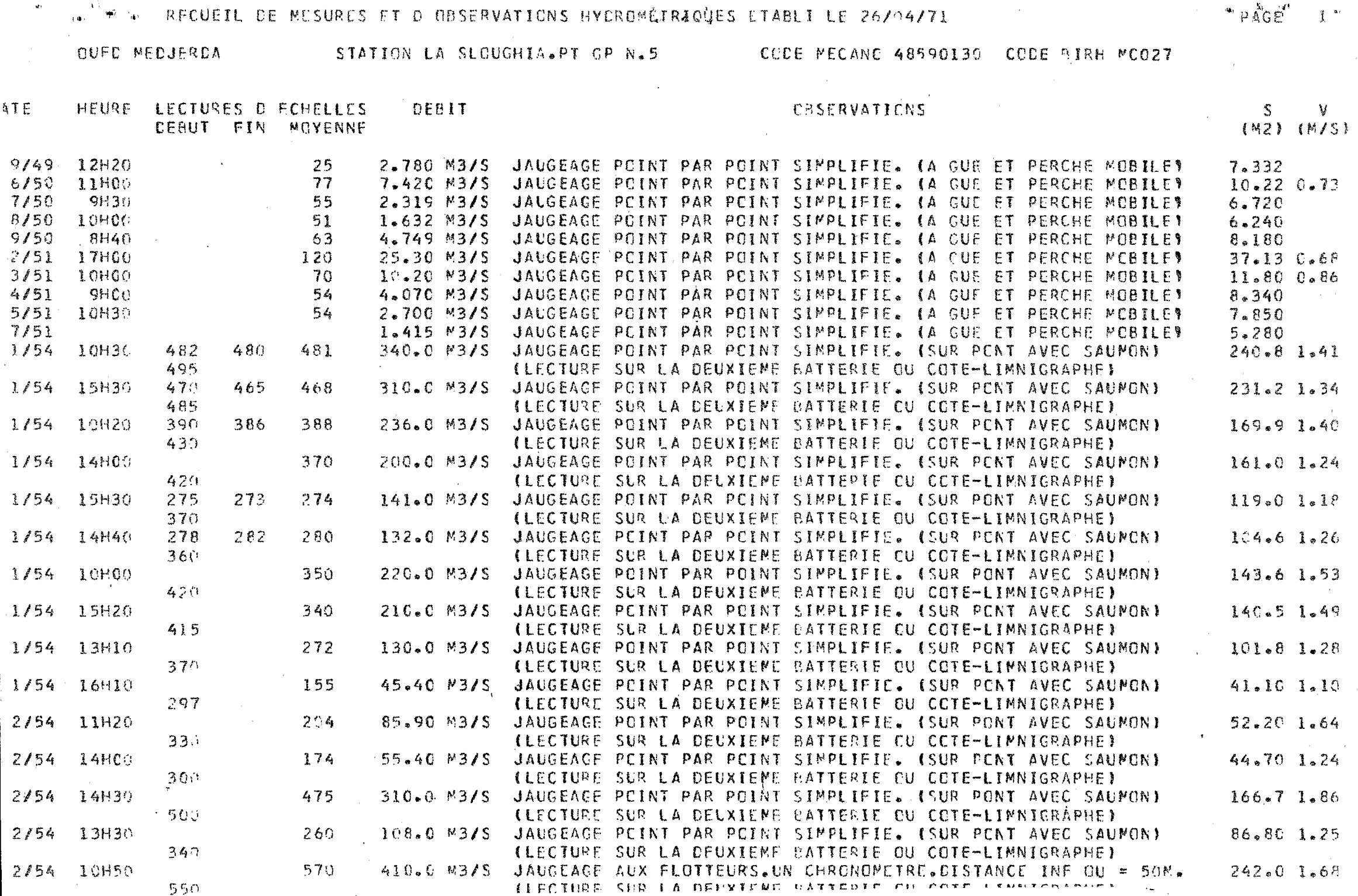

 $\sim$ 

**Contract** 

RECUEIL DE MESURES ET D OBSERVATIONS HYDROMETRIQUES ETABLI LE 17-05-71

OUED MEDJERDA

 $\frac{5}{3}$  )

STATION MEDJEZ EL BAB PT GP N.5 CODE MECANO 48590140 CODE BIRH MCO16

-91

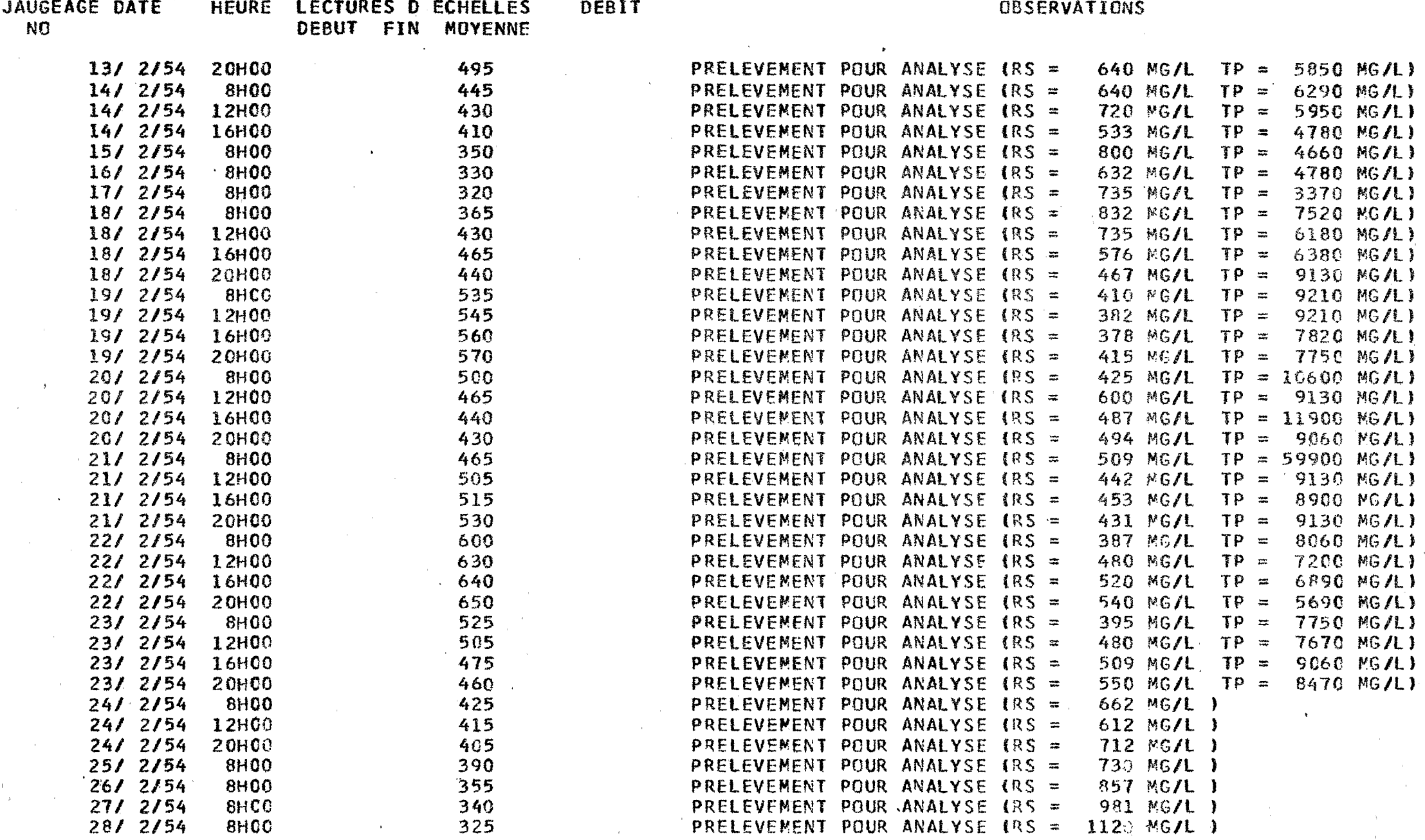

### 5-3- Restitution des résultats d'analyse

Pour le genre d'études qui est actuellement entrepris au Service hydrologique (étude des débits de base par exemple), nous n'avons pas ju*g6* utile de donner la composition chimique des prélèvements. 11 apparaît donc dans la zone réservée aux observations la mention "PRELEVE\ENT POUR ANALYSE" suivie de la valeur du résidu sec et éventuellement de celle du transport solide en suspension, ces deux valeurs étant données en milligrammes par litrei La date et l'heure du prélèvement ainsi que la côte *8.* l'échelle, quand elle est connue, sont consignées dans les zones nornales d'édition. Un exemple de listage d'analyses seules est donné dans cette note. tion. Un exemple de listage d'analyses seule est données de l'analyses seule est données de la comme<br>6 - MODALITES D'UTILISATION

### 6 - MODALITES D'UTILISATION

6-1- Cartes de contrôle

Ce programme étant "catalogué" au centre de calcul des P.T.T. de *Tunis,* deux **jeux**  de cartes de contrôle sont disponibles pour les utilisa teurs.

- Un jeu pour le "catalogue" dans le cas où le support magnétique serait perturbé ou dans l'éventualité d'une modification du "système" de **1** ' ordinateur.

-Un jeu de "cartes d'appel" dont la constitution est donnée plus loin.

### 6-2- Incidents au cours du passage

Le progrme effectue des contrôles & **la** fois sur l'origine des cartes et sur le contenu de toutes les zones devant être traitées. Si le test de contrôle d'origine est négatif, la carte incriminée est automatiquement éliminée sans traitement. En revanche, si une zone de donnée est suspecte, elle n'est pas traitée, mais les autres le sont. Enfin, des multiperforations dans les zones réservées au code de station et à la date donnent lieu *k* 1 'impression des messages d'erreur WATE ERRGNEEY' et JWMERO DE STATION ERRONE", ce qui permet par la suite de retrouver la carte en question et d'y apporter les corrections nécesseires.

Des différents contrôles découle une probabilité très faible de blocage du programme et cet évènement ne peut guère se produire que dans le cas d'une multiperforation inconnue en code IBN. On devra alors éliminer à la main la carte responsable et faire repartir le programme, si **<sup>I</sup>**possible en début de station avec la séquence de données suivantes: *<sup>1</sup>*

.../ *0.* 

*(7)* 

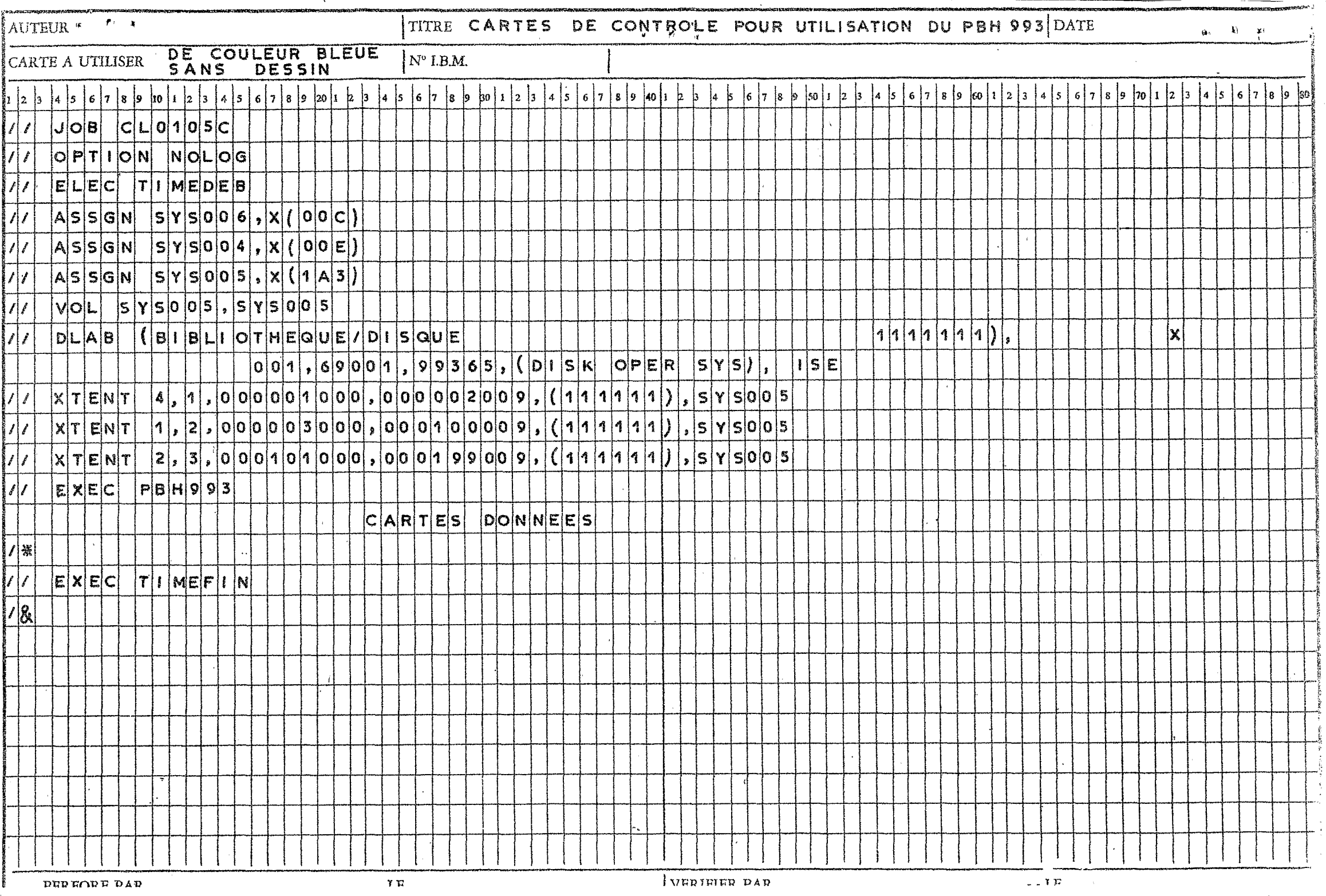

ę

 $\ddot{\cdot}$ 

### 7 - TEXTE DU PROGRAMME

L'organigramme est simple et pourra être facilement rétabli par le lecteur. Nous nous bornerons à en donner ci-après le texte dans l'éventualité où un utilisateur désirerait y apporter des compléments ou des modifications.

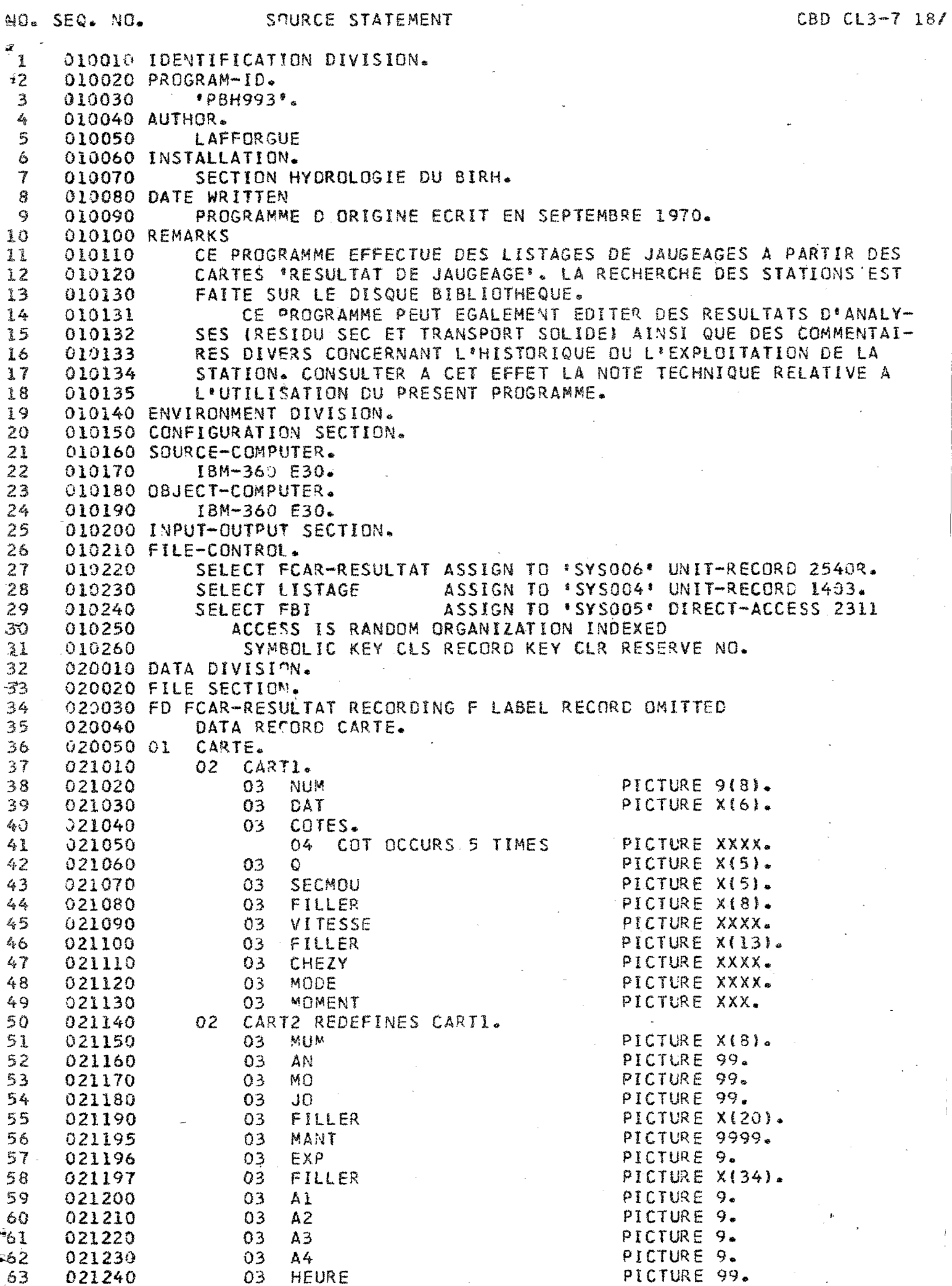

 $\label{eq:2.1} \frac{d\mathbf{r}}{d\mathbf{r}} = \frac{1}{2} \sum_{i=1}^n \frac{d\mathbf{r}}{d\mathbf{r}} \, .$ 

 $\overline{\phantom{a}}$ 

 $\mathcal{I}$ 

 $\frac{1}{2}$ 

 $\ddot{\phantom{0}}$ 

 $\mathcal{A}^{\mathcal{A}}$ 

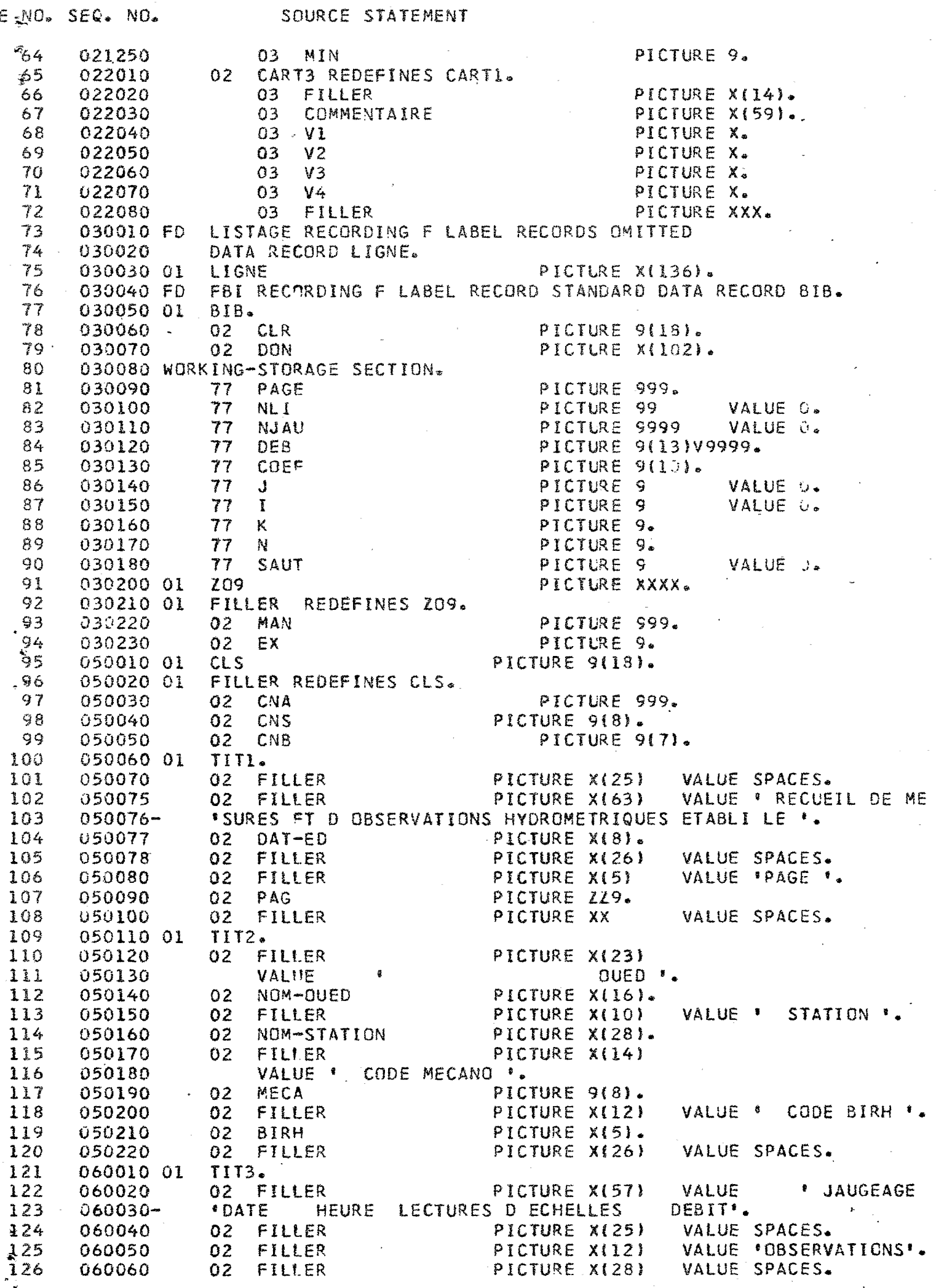

 $\mathcal{I}^{\mathcal{I}}$ 

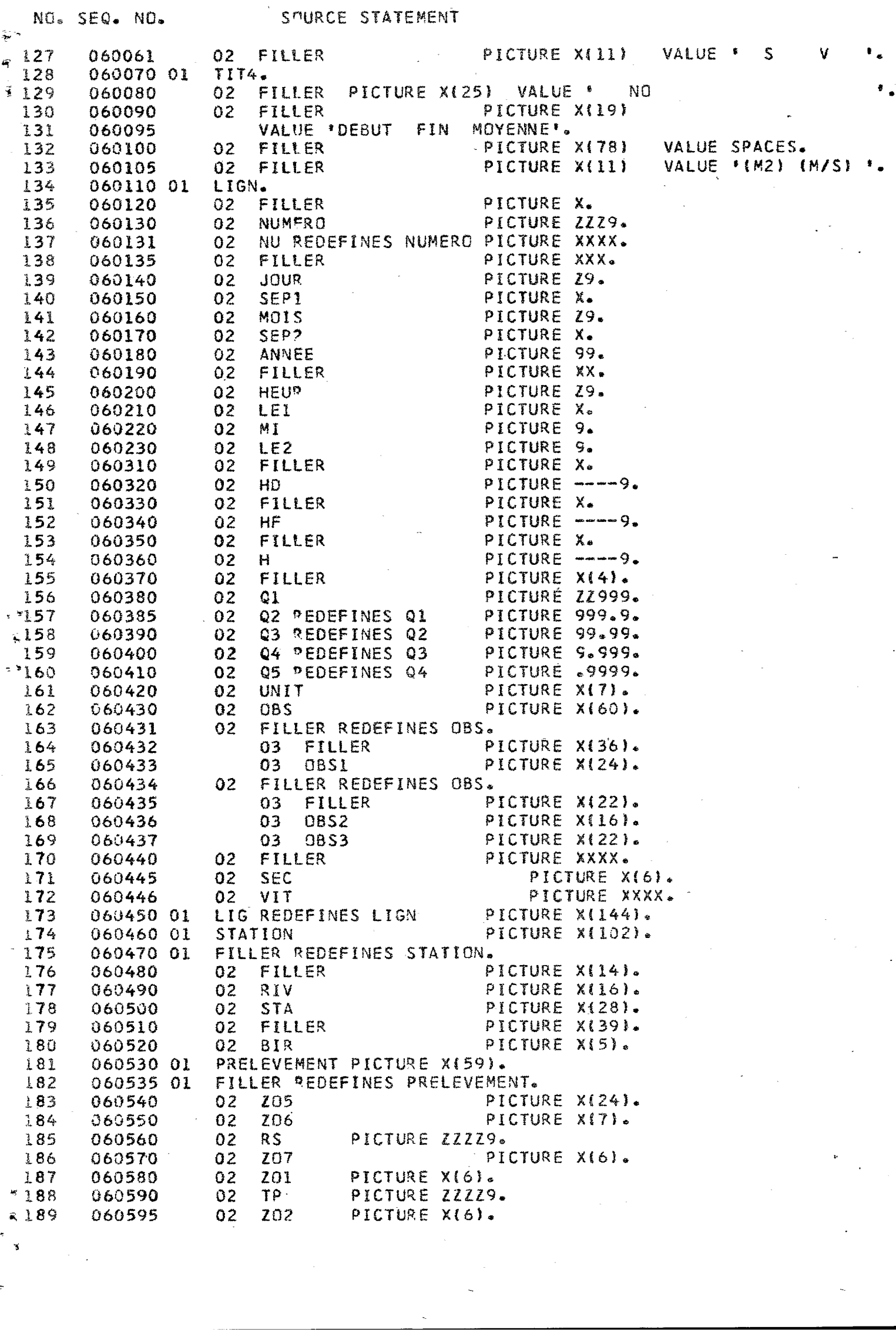

 $\bar{\mathcal{A}}$ 

 $\frac{1}{2}$ 

 $\frac{1}{2} \sum_{i=1}^{n} \frac{1}{2} \sum_{j=1}^{n} \frac{1}{2} \sum_{j=1}^{n} \frac{1}{2} \sum_{j=1}^{n} \frac{1}{2} \sum_{j=1}^{n} \frac{1}{2} \sum_{j=1}^{n} \frac{1}{2} \sum_{j=1}^{n} \frac{1}{2} \sum_{j=1}^{n} \frac{1}{2} \sum_{j=1}^{n} \frac{1}{2} \sum_{j=1}^{n} \frac{1}{2} \sum_{j=1}^{n} \frac{1}{2} \sum_{j=1}^{n} \frac{1}{2} \sum_{j=1}^{n$ 

 $\frac{1}{2}$ 

ENO. SEQ. NO. SOURCE STATEMENT FILLER REDEFINES PRELEVEMENT.  $750$ 060600 01  $02<sub>2</sub>$ PICTURE X(31). FILLER 191 060610 Z03  $192$ PICTURE X(5). 060620  $0<sup>2</sup>$ FILLER PICTURE X1121. 193 060630  $02$  $194$ 02 204 PICTURE X(5). 060640 PICTURE X(6). 195 FILLER 060650  $02$ TABLE-DES-OBSERVATIONS. 196 070010 01 VALUE 'JAUGEAGE NON FAIT (SIMPLE PICTURE X(60) 197 070020  $02<sub>2</sub>$ FILLER  $^{\circ}$  4 198 070030-\*LECTURE D ECHELLE) - VALUE .COTE MAXIMALE DE CRUE  $199$ FILLER PICTURE X(60) 070040  $02$  $t_{\bullet}$  $200$  $070050 -$ VALUE 'PLUS BASSE COTE ATTEINTE E FILLER PICTURE X(60) 201 070060  $02$ \*NTRE MAXIMUMS PRECEDENT ET SUIVANT \*. 202  $070070 -$ VALUE \*JAUGEAGE PAR CAPACITE FILLER PICTURE X160)  $203$ 070080  $02$  $204$ 070090-*\*JAUGEAGE PAR APPAREIL HYDR*  $02<sup>2</sup>$ FILLER PICTURE X(60) VALUE 205 070100  $\begin{smallmatrix} 6 \end{smallmatrix}$ \* AULIQUE AMOVIBLE 206 070110-PICTURE X(60) VALUE \*OUED A SEC FILLER 207 070111  $02<sub>1</sub>$ 208 070112-\*DONNEES NE PROVENANT PAS C VALUE 209 070113  $0<sub>2</sub>$ **FILLER** PICTURE X(60) 'E DOCUMENTS ORIGINAUX 210  $070114 -$ VALUE \* JAUGEAGE AUX FLOTTEURS FILLER PICTURE X(60) 211 070115  $0<sub>2</sub>$ 232  $070116 -$ VALUE 'JAUGEAGE PAR DILUTION.  $02<sub>2</sub>$ FILLER PICTURE X160) 213 070117  $214$ 070118-\* JAUG NORMAL COMPLET POINT VALUE 215  $02<sub>1</sub>$ FILLER PICTURE X(60) 070120 216 **\*PAR POINT** ٠. 070130-FILLER PICTURE X(60) VALUE \* JAUGEAGE POINT PAR POINT S 217  $02<sub>2</sub>$ 070140  $^{\frac{1}{2}}$  . *•IMPLIFTE.*  $218$ 070150-VALUE 'JAUGEAGE NORMAL PAR INTEGR PICTURE X(60) 219 070160 02 FILLER  $220$ 070170-"ATION. ". VALUE 'JAUGEAGE CONTINU PAR VERTI  $221$ FILLER PICTURE X(60) 070180  $0<sub>2</sub>$ 222  $\ddot{\bullet}$  . *SCALE.*  $070190 -$ VALUE 'JAUGEAGE PERIODICUE POINT FILLER PICTURE X(60)  $223$ 070200  $02<sub>2</sub>$  $\epsilon$ **IPAR POINT**  $224$  $070210 -$ VALUE \*JAUGEAGE PERIODIQUE PAR IN PICTURE X(60) 225 070220  $02<sub>1</sub>$ FILLER 070230-*\*TEGRATION*  $^{\ast}$  . 226 \*JAUGEAGE CONTINU PAR POINT PICTURE X(60) VALUE  $02<sub>1</sub>$ FILLER 227 070240  $\bullet$  $\bullet$ 228 070250-VALUE 'JAUGEAGE PAR TRACEURS RADI PICTURE X(60) 02 FILLER 229 070260  $\mathbf{F}$ 230  $070270 -$ \*OACTIFS VALUE 'JAUGEAGE A' GUE IMPOSSIBLE PICTURE X160) 231 070280  $02<sub>1</sub>$ **FILLER**  $\mathbf{F}_{\mathbf{q}}$ *\*TOUED PROBABLEMENT EN CRUE).* 232  $070290 -$ OBSERVATIONS REDEFINES TABLE-DES-OBSERVATIONS. 233 070350 01 PICTURE X160). 02 OB OCCURS 18 TIMES 234 070360 235 070400 01  $S1G$ PICTURE X. 236 02 OC **NCCURS 4 TIMES** 070410 PICTURE 59999. SIGN REPEFINES SIG 237 070420 01 PICTURE X(20). 238 070430 01 HE FILLER REDEFINES HE. 239 070460 01 PICTURE S9999. 02 HN OCCURS 5 TIMES 240 070470 080010 PROCEDURE DIVISION.  $241$ OPEN INPUT FCAR-RESULTAT FBI OUTPUT LISTAGE. 242 080020 MOVE 307 TO CNA MOVE 0 TO CNS CNB.  $243$ 080025 PRELEVEMENT OBS.  $244$ MOVE SPACES TO LIG 080026 MOVE \*PRELEVEMENT POUR ANALYSE\* TO 205 MOVE  $\bullet$  (RS =  $\bullet$ 245 080027 MOVE ' MG/L ' TO ZO7 MOVE SPACES TO ZO2. 246 080028 TO 206 JJ/MM/AA DISPLAY ' VEUILLEZ DONNER LA DATE S.V.P.  $247$ 080029 UPON CONSOLE.  $248$ 080030 ACCEPT DAT-ED FROM CONSOLE. DISPLAY . MERCI . UPON CONSOLE. 249 080031 080035 LEC1.  $-250$  $\sqrt{251}$ READ FCAR-RESULTAT AT END GO TO FIN. 080040 IF MUM NOT NUMERIC DISPLAY CARTE . NO STATION ERRONE .  $252$ 080045  $\frac{1}{3}$ 

NC. SEQ. NO. SOURCE STATEMENT  $\frac{1}{3}$  253 GO TO LEC1. IF NUM NOT EQUAL TO CNS MOVE NUM TO CNS GO TO LEC2. IF NLI LESS THAN 39 GO TO TRAIT. 080070 Ml. MOVE O TO NLI ADD 1 TO PAGE. MOVE PAGE TO PAG. WRITE LIGNE FROM LIGN AFTER O. WRITE L'GNE FROM TITI AFTER I. WRITE LIGNE FROM TIT2 AFTER 2. WRITE LIGNE FROM TIT3 AFTER 3.  $26.3$ WRITE L'IGNE FROM TIT4 AFTER 1. IF  $J = 1$  AND MOMENT = '300' MOVE '/' TO SEP1 SEP2 MOVE AN TO ANNEE MOVE MO TO MOIS MOVE JC TO JOUR. IF J = 3 MOVE O TO J MOVE COMMENTAIRE TO OBS WRITE LIGNE FROM LIGN AFTER 2 ADD 1 TO NLI MOVE SPACES TO LIG GO TO LEC1 ELSE GO TO TRAIT. 080130 LEC2. READ FBI INVALID KEY GO TO M3. MOVE DON TO STATION MOVE RIV TO NOM-OUED MOVE STA TO NOM-STATION MOVE BIR TO BIRH. 080180 M2. MOVE NUM TO MECA MOVE ZEROES TO PAGE NJAU. GO TO M1. 080195 M3. MOVE ALL \*.\* TO NOM-OUED NOM-STATION BIRH. GO TO M2. 080200 TRAIT. MOVE SPACES TO LIG. IF DAT NOT NUMERIC DISPLAY CARTE ' DATE ERRONEE ' GO TO LEC1. IF MODE EQUAL TO \*0000\* GO TO COM. IF CHEZY EQUAL TO SPACES GO TO NORM. IF A4 NOT NUMERIC OR A4 = 7 OR A4 = 8 OR A4 = 9 OR A4 = 0 OR  $A4 = 5$  OR  $A4 = 6$  GO TO LEC1. 090034 NORM. MOVE '/' TO SEP1 SEP2 MOVE AN TO ANNEE MOVE MO TO MOIS MOVE JO TO JOUR. IF MOMENT NOT NUMERIC OR HEURE = 99 GO TO T9 ELSE MOVE HEURE TO HEUR MOVE MIN TO MI MOVE 'H' TO LEI MOVE O TO LE2. 090075 T9. ADD 1 TO I. IF I GREATER THAN 5 MOVE 0 TO I GO TO T8. IF COT (I) EQUAL TO SPACES GO TO T9. MOVE COT (I) TO SIG MOVE O TO K N. 090079 C1. ADD 1 TO N. IF N GREATER THAN 4 GO TO T10. IF OC (N) =  $\bullet$   $\bullet$  MOVE 0 TO OC (N) GO TO Cl. IF OC (M) =  $1 - 1$  MOVE 0 TO OC (N) MOVE 1 TO K. GO TO C1. 090083 T10. IF K =  $\cap$  MOVE SIGN TO HN (I) ELSE COMPUTE HN (I) = - (SIGN). GO TO T9. 090100 T8. IF COT (5) NOT EQUAL TO SPACES AND COT (5) NOT EQUAL TO \*-999\* AND COT (5) NOT EQUAL TO \*9999\* MOVE HN (5) TO H. IF CHEZY NOT EQUAL TO SPACES GO TO ANAL. IF COT (1) NOT EQUAL TO SPACES AND CCT (1) NOT EQUAL TO \*9999' MOVE HN (1) TO HD. IF COT (2) NOT EQUAL TO SPACES AND COT (2) NOT EQUAL TO \*9999\* MOVE HN (2) TO HF. IF Q NOT NUMERIC GC TO TI. IF Q =  $*99999$ **60 TO TI.** ADD 1 TO NJAU MOVE NJAU TO NUMERO. COMPUTE COEF = 10 \*\* EXP. COMPUTE DEB = MANT \* COEF / 10000. IF DEB LESS THAN 1000 MOVE . L/S . TO UNIT ELSE MOVE ' M3/S ' TO UNIT DIVIDE 1000 INTO DEB.  $$315$ 

SOURCE STATEMENT NO. SEQ. NO. IF DEB LESS THAN 1 MOVE DEB TO 05 GO TO T1.  $316.$ 090160 IF DEB LESS THAN 10 MOVE DEB TO Q4 GO TO T1.<br>IF DEB LESS THAN 100 MOVE DEB TO Q3 GO TO T1.<br>IF DEB LESS THAN 1000 MOVE DEB TO Q2 GO TO T1. 317 090170 318 090180 319 090190 IF DEB NOT LESS THAN 99900 MOVE SPACES TO UNIT SUBTRACT I 320 090200 FROM NJAU MOVE SPACES TO NU GO TO TL. 321 090210 MOVE DER TO Q1.  $322$ 090230  $323$ 100010 T1. IF MODE EQUAL TO SPACES MOVE OB (1) TO OBS GO TO EC1. 324 100020 IF MODE NOT NUMERIC AND V4 NOT EQUAL TO \* \* GO TO EC1. 325 100025 IF MODE EQUAL TO '5555' MOVE OB (2) TO OBS 326 100030 MOVE " ## " TO UNIT GO TO EC1.  $327$ 100035 IF MODE EQUAL TO '6666' MOVE OB (3) TO OBS  $328$ 100040 MOVE \* \* \* \* TO UNIT GO TO EC1. 329 100045 MOVE 08 (4) TO 08S GO TO ECL.  $330$ 100050  $IF A1 = 1$ MOVE OB (5) TO OBS **GO TO EC1.**  $331$ 100060 IF Al =  $2$ IF MODE NOT EQUAL TO \*9999\* GO TC T2. 332 100070 IF Q =  $"00000"$  AND COT (5) =  $*-999"$ 333 100075 MOVE 06 (6) TO 0BS GO TO EC1. 334 100076 IF Q NOT EQUAL TO \*00000\* AND Q NOT EQUAL TO \*99999\* MOVE 335 100077 \*MODE OPERATOIRE INCONNU OU ESTIMATION.' TO OBS 336 100078 **GO TO EC1.** 337 100079 IF Q = '00000' MOVE 'DEBIT NUL' TO OBS GO TO ECL. 338 100080 IF  $Q = '99999' MOVE$  OB (18) TO CBS GO TO EC1. 339 100081 GO TO LEC1. 340 100082 100085 72.  $341$ IF MODE EQUAL TO \*8888\* MOVE OB (7) TO OBS GO TO ECL. 342 100090 GO TO T6. IF Al = 4 MOVE 08 (9) TO OBS 343 100100  $\sqrt{244}$ IF A1 NOT EQUAL TO 3 GO TC ECL. 100110 345 IF A2 NOT EQUAL TO 1 GO TO T4. 100120  $\vec{\tau}$ IF A3 = 1 MOVE 0B (10) TO OBS GO TO T3. 346 100130 IF A3 = 2 MOVE 08 (11) TC 08S GO TO T3.  $58347$ 100140 IF A3 = 3 MOVE OB (12) TC OBS GO TO T3. 348 100150 IF A3 = 4  $\Omega$ R A3 = 5 OR A3 = 6 MOVE OB (23) TO OBS GC TO T3. 349 100160 MOVE OB (14) TO OBS GO TO T3. 350 100170 IF A3 =  $7 \text{ OR } A3 = 8$ GO TO T3. IF A3 = 9 MOVE  $\cap$ B (15) TO OBS 351 100180 GO TO EC1. IF A3 = 0 MOVE 08 (16) TC 08S ELSE 352 100190 353 100200 T3. IF  $V4 = 1$ 354 100205 MOVE ' (CALCUL AUTOMATIQUE) \* TO OBS1 GO TC EC1. 355 100206 IF A4 = 1 MOVE ' (A GUE ET PERCHE MOBILE)' TO OBS1 GO TO EC1. 356 100210 IF A4 = 2 MOVE 'PASSERELLE PERCHE MOBILE' TO OBSI GO TO EC1. 357 100220 IF A4 = 3 MOVE '(CABLE-BATEAU-PERCHE) : TO OBS1 GO TO EC1. 358  $100230$ IF A4 = 4 MOVE '(CERCLE-BATEAU-PERCHE) ' TO OBS1 GO TO EC1. 359 110010 IF A4 = 5 MOVE \*(TELEPHERIQUE ET SAUMON)\* TO OBS1 GO TO EC1. 360 110020 IF A4 = 6 MOVE ' (A GUE ET PERCHE FIXE) ' TO OBSI GO TO ECI. 361 110030 IF A4 = 7 MOVE 'IPASSERELLE-PERCHE FIXE)' TO OBS1 GO TO ECI. 362 110040 IF A4 = 8 MOVE '(CABLE-BATEAU-SAUMON) ' TO OBS1 GO TO EC1.<br>IF A4 = 9 MOVE '(CERCLE-BATEAU-SAUMON) ' TO OBS1 GO TO EC1. 363 110050 364 110055 IF A4 = 0 MOVE 'ISUR PONT AVEC SAUMON) ' TO OBS1. GO TC EC1. 365 110060 366 110070 T4. IF A2 NOT EQUAL TO 2 GO TO EC1. MOVE OB (8) TO OBS. 367 110080 IF A3 = 1 MOVE \*. UN CHRONOMETRE. \* TO OBS2 GO TO T5. 368 110090 IF A3 = 2 MOVE '.2 CHRCNOMETRES.' TO OBS2 GO TO T5. 369 110100 IF A3 = 4 MOVE \*. 4 CHRCNOMETRES.' TO CBS2 ELSE GO TO EC1.  $370$ 110110 371 110120 T5. IF A4 NOT NUMERIC GO TO EC1. 372 110125 IF A4 = 1 MOVE 'DISTANCE INF OU = 10M.' TO 08S3 GO TO EC1.  $373$ 110130 IF A4 = 2 MOVE 'DISTANCE INF OU = 50M.' TO OBS3 GO TO EC1. 374 110140 L IF A4 = 3 MOVE 'DISTANCE SUP A 50M. ' TO OBS3. GO TO EC1. 375 110150 110160 T6. 376 IF A2 = 2 MOVE OB (17) TO OBS GO TO EC1. 377 110170 IF A2 NOT EQUAL TO 1 60 TO EC1. 378 110180

SOURCE STATEMENT NO. SEQ. NO. IF A3 = 1 OR A3 = 3 MOVE 'INJECT CONTINUE ' TO OBS2 GO TO T7. 379 110190 IF A3 = 2 OR A3 = 4 MOVE 'METHODE GLOBALE ' TO 08S2 380 110200 ELSE GO TO EC1. 381 110210 382 110220 T7. IF A4 NOT NUMERIC GO TO ECI. 383 110225 IF A4 = 1 MOVE '(SANS RECONCENTRATION)' TO OBS3 GO TO EC1. 384 110230 IF A4 = 2 MOVE \* (AVEC RECONCENTRATION)\* TO OBS3. 110240 385 386 120010 EC1. \* MOVE SECMOU TO SEC MOVE VITESSE TO VIT. 387 IF CHEZY =  $\cdot$ 120012 IF NLI = 0 WRITE LIGNE FROM LIGN AFTER 2 MOVE 0 TO SAUT 388 120020 389 120025 ADD 1 TO NLI GO TO M50. IF SAUT = 1 WRITE LIGNE FROM LIGN AFTER 2 MOVE 0 TO SAUT 390 120030 391 ADD 2 TO NLI GO TO M50. 120035 392 WRITE LIGNE FROM LIGN AFTER 1 ADD 1 TO NLI. 120036 393 120039 M50. 394 MOVE SPACES TO LIG. 120040 IF CHEZY NOT EQUAL TO SPACES GO TO LECI. 395 120041 396 IF COT (3) EQUAL TO SPACES AND COT (4) EQUAL TO SPACES 120045 GO TO LECI. 397 120046 IF COT (3) = '9999' AND COT (4) = '9999' GO TO LEC1. 398 120047 399 120050 EC2. 400 IF COT (3) NOT EQUAL TO SPACES MOVE HN (3) TO HD. 120060 IF COT (4) NOT EQUAL TO SPACES MOVE HN (4) TO HF. 401 120065 MOVE \*tLECTURE SUR LA DEUXIEME BATTERIE OU COTE-LIMNIGRAPHE) \* 402 120070 403 1.20075 TO MBS. WRITE LIGNE FROM LIGN AFTER 1 ACO 1 TO 404 123080 405 120090 NLI MOVE SPACES TO LIG GO TO LECL. \$406 200010 ANAL.  $2407$ IF COT (1) =  $19999$ <sup>\*</sup> GO TO T60. 200020 COMPUTE COEF =  $10 \times 10$  EX. 408 MOVE COT (1) TO Z09 200030 COMPUTE DEB = MAN \* COEF / 1000. MOVE DEB TO RS.  $409$ 200040 410 200050 T60.  $411$ 200060 IF COT (3) =  $199991$  MOVE 1) . TO ZO1 GO TO M60. 200070 MOVE COT (3) TO 209 COMPUTE COEF =  $10$  \*\* EX. 412 COMPUTE DEB = MAN \* COEF / 1000. MOVE DEB TO TP. 413 200080 MOVE \* TP = \* TO ZO1 MOVE \* MG/L) \* TO ZO2. 414 200090  $415$ 200100 M60. MOVE PRELEVEMENT TO OBS MOVE SPACES TO ZO2 ZO3 ZO4 GO TO EC1. 416 200110  $417$ 200120 COM. 418 200125 MOVE I TO SAUT. IF MOMENT = '300' OR MOMENT = '301' GO TO COM1. 419 200130 MOVE COMMENTAIRE TO CBS. 420 200140 IF NLI = 0 WRITE LIGNE FROM LIGN AFTER 2 ELSE 421 200150 WRITE LIGNE FROM LIGN AFTER 1. 422 200160  $423$ ADD 1 TO NLI MOVE SPACES TO LIG. GO TO LECI. 200170  $424$ 200180 COMI. IF NLI GREATER THAN 37 MOVE 1 TO J GO TO M1. 425 200190 IF MOMENT = '300' MOVE '/' TO SEP1 SEP2 MOVE AN TO ANNEE 426 200200 427 200210 MOVE MO TO MOIS MOVE JO TO JOUR. MOVE COMMENTAIRE TO OBS.  $428$ 200220 WRITE LIGNE FROM LIGN AFTER 2 ACC 2 TO NLI GO TO LECI. 429 MOVE SPACES TO LIG 200230 430 320110 FIN. 431 320120 CLOSE FCAR-RESULTAT FBI LISTAGE. 432 320130 STOP RUN.